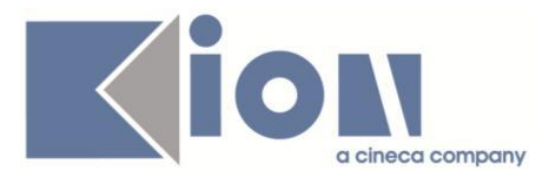

# **Note Di Rilascio ESSE3**  *Versione 12.08.00*

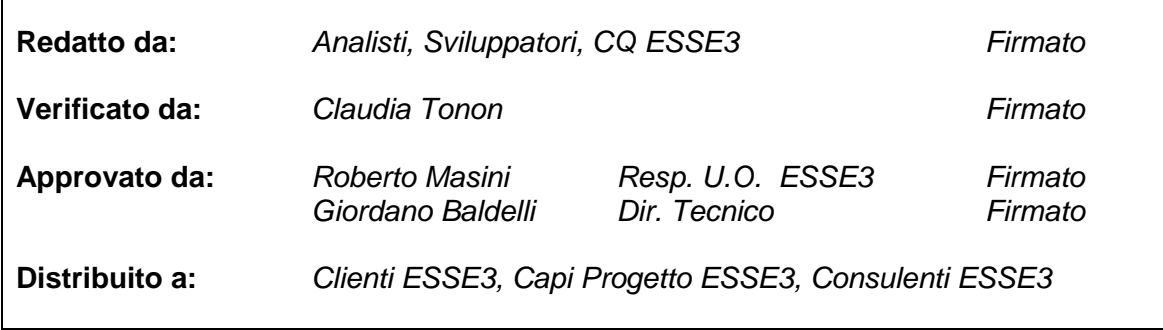

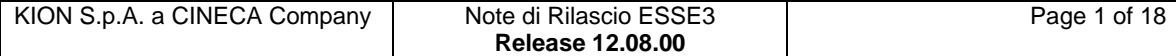

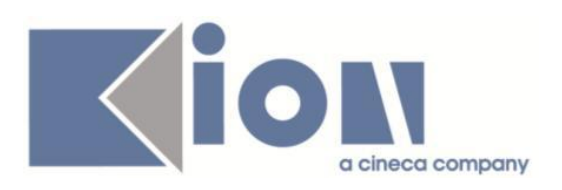

# **INDICE**

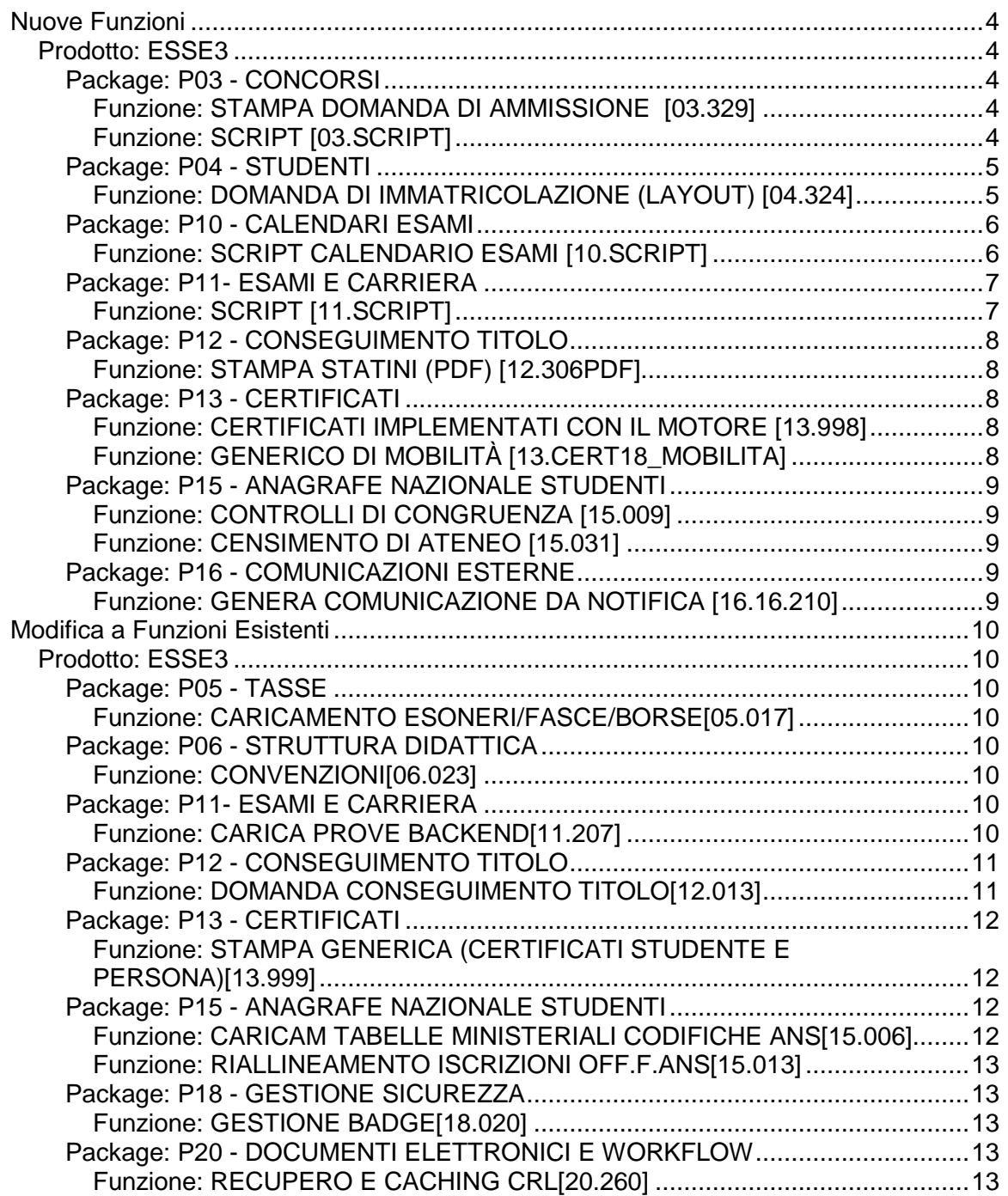

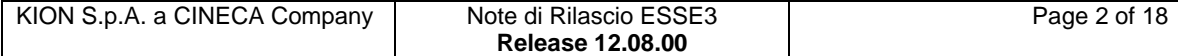

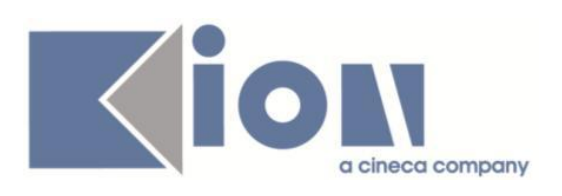

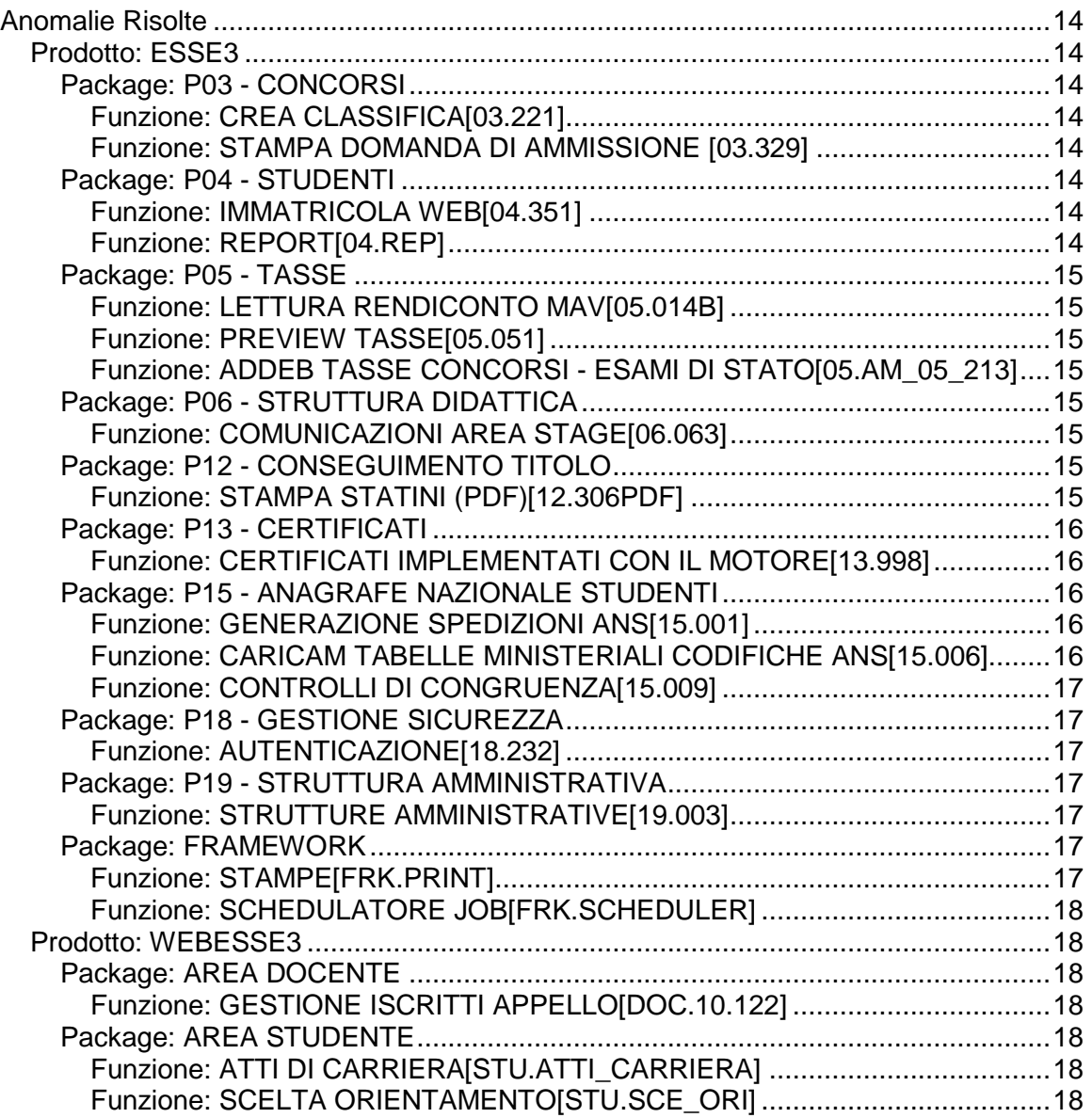

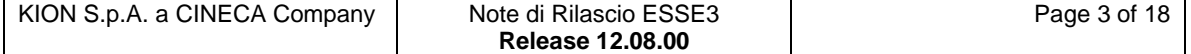

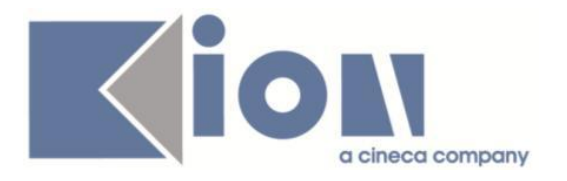

# **Nuove Funzioni**

# *Prodotto: ESSE3*

# **Package: P03 - CONCORSI**

### *Funzione: STAMPA DOMANDA DI AMMISSIONE [03.329]*

### *[ID GS:100579] - Richiesta Università degli Studi di BRESCIA [REQ. N. 17387]*

Rilasciata la versione personalizzata della stampa della ricevuta d'iscrizione all'esame di stato, secondo i layout inviati dall'Ateneo.

### *[ID GS:101562] - Richiesta Università degli Studi INSUBRIA Varese-Como [REQ. N. 17639]*

Rilasciata una modifica alla stampa della domanda di ammissione, già personalizzata per l'Ateneo:

1) nel paragrafo AVVERTENZE sostituita la data 15 novembre con 6 novembre;

2) eliminata la pagina 3.

### *Funzione: SCRIPT [03.SCRIPT]*

### *[ID GS:101721] - Richiesta Università degli Studi di TORINO [REQ. N. 17667]*

Rilasciata l'estrazione dati AMM\_QUEST e messa a disposizione tramite la funzione "Elaborazione query", per estrarre i dati dei questionari compilati in fase di presentazione della domanda di ammissione a concorso.

L'estrazione dati richiede i seguenti parametri:

- AA\_ID: anno accademico del concorso (obbligatorio)

- TEST ID: identificativo del concorso (obbligatorio)

- QUEST COD: codice del questionario (opzionale, è possibile usare \* come jolly)

Sono recuperate le seguenti informazioni:

- aa\_id
- test\_id
- descrizione del concorso
- data compilazione del questionario
- questionario\_codice
- pers\_id
- prematr
- cognome

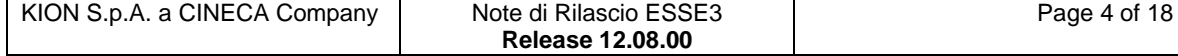

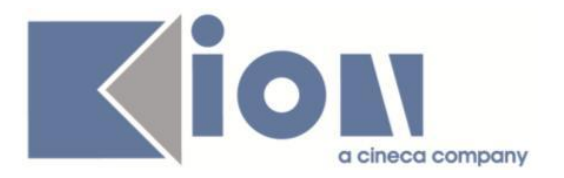

- nome
- data\_nascita
- cod\_fiscale
- stato di residenza
- città di residenza
- provincia di residenza
- via\_residenza
- num\_civ\_residenza
- cap\_residenza
- tel\_residenza
- email
- cellulare
- domanda alla quale ha risposto
- risposta alla domanda

Per ogni candidato è recuperato un numero di righe dipendente dal numero di domande alla quali ha risposto.

L'ordine della domanda/risposta è recuperato in base alla configurazione del questionario.

## **Package: P04 - STUDENTI**

#### *Funzione: DOMANDA DI IMMATRICOLAZIONE (LAYOUT) [04.324]*

### *[ID GS:101563] - Richiesta Università degli Studi INSUBRIA Varese-Como [REQ. N. 17639]*

Rilasciata modifica alla personalizzazione della domanda di immatricolazione come da richieste dell'Ateneo.

#### *[ID GS:101625] - Richiesta Università degli Studi di CAGLIARI [REQ. N. 17646]*

Rilasciata stampa domanda di immatricolazione personalizzata dall'Ateneo.

#### *[ID GS:101701] - Richiesta Istituto Universitario Orientale di NAPOLI [REQ. N. 17603]*

Rilasciata personalizzazione della domanda di immatricolazione come da richiesta dell'Ateneo.

#### *[ID GS:101719] - Richiesta Università Telematica San Raffaele Roma [REQ. N. 17625]*

Rilasciata personalizzazione della domanda di immatricolazione come da richiesta dell'Ateneo.

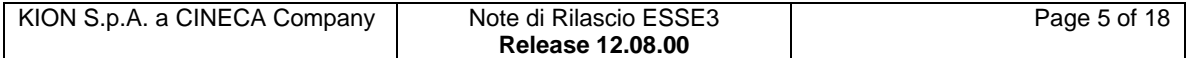

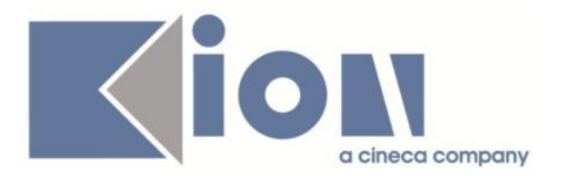

# **Package: P10 - CALENDARI ESAMI**

*Funzione: SCRIPT CALENDARIO ESAMI [10.SCRIPT]*

#### *[ID GS:101187] - Richiesta Universiteti "Fan S. Noli" - Korcia [REQ. N. 17484]*

Realizzate due condizioni SQL richieste:

1) non sarà possibile avere 3 o più prenotazioni nella stessa giornata ad appelli diversi.

2) Lo studente non potrà avere 8 o più prenotazioni nella stessa sessione.

1. Lo studente può entrare ad un massimo di due esami al giorno

COND\_COD = '2\_PROVIME\_NE\_DITE'

DES = 'Kontroll mbi prenotimin në të njëjtën ditë të maksimumi 2 provimeve'

REQUISITO = 'Universiteti nuk lejon prenotimin në një provim të tretë për të njëjtën datë. Nëse studenti dëshiron të prenotohet në këtë provim, duhet që më parë të ç'regjistrohet nga prenotime të tjera të kryera'

2. Lo studente può dare al massimo 7 esami in tutto durante la sessione di settembre

COND\_COD = '7\_PROVIME\_GJITHSEJ'

DES = 'Kontroll që studenti të mos regjistrohet në më shumë se në 7 veprimtari të ndjekura gjatë vitit akademik aktual'

REQUISITO = 'Studenti mund të prenotohet në maksimumi 7 provime gjatë vjeshtës. Nëse studenti dëshiron të prenotohet në këtë provim, duhet që më parë të ç'regjistrohet nga prenotime të tjera të kryera'

#### *[ID GS:101377] - Richiesta Universiteti Bujqësor i Tiranës - (Agricoltura di Tirana) [REQ. N. 17576]*

Realizzate le seguenti condizioni SQL di controllo prenotabilità per la sessione dedicata agli studenti in procinto di laurea.

1.Controllo sull'iscrizione, per l'anno di sessione, all'ultimo anno di corso previsto per l'ordinamento a cui risulta iscritto lo studente.

COND\_COD = 'DIPLOMANT'

DES = 'Kontroll që studenti të jetë diplomant'.

REQUISITO = 'Ju nuk jeni ne kursin e fundit. Ky sezon i dedikohet vetëm studentëve që janë për t'u diplomuar'

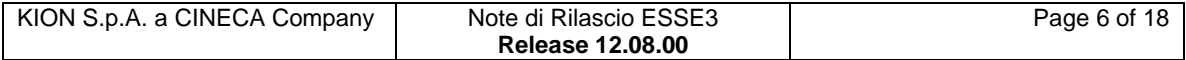

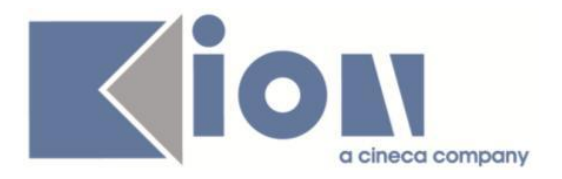

2.Controllo sulla frequenza delle attività didattiche del libretto (non devono esistere attività in stato P) ad eccezione delle attività che hanno un segmento con settore 'PROFIN\_S'.

COND\_COD = 'FREK\_GJITHE\_LENDET'.

DES = 'Kontroll që studenti të ketë frekuentuar gjithë lëndët në librezë'.

REQUISITO = 'Për t'u prenotuar në këtë sezon, duhet të keni frekuentuar të gjitha veprimtaritë mësimore të planit tuaj.'

3.Controllo sul numero di attività non superate (al massimo 3) ad esclusione delle attività che hanno un settore con codice 'PROFIN\_S '

COND  $COD = 'MAX$  3 RIPROVIME'.

DES = 'Kontroll që studenti të kete maksimumi 3 lende jo te kaluara'.

REQUISITO = 'Për t'u prenotuar në këtë sezon, duhet të mos keni kaluar maksimumi 3 veprimtari mësimore të planit tuaj.'

# **Package: P11- ESAMI E CARRIERA**

### *Funzione: SCRIPT [11.SCRIPT]*

### *[ID GS:101457] - Richiesta Istituto di Architettura di VENEZIA [REQ. N. 17205]*

Realizzata l'elaborazione query con codice AD\_S\_X\_CON che estrae tutti gli esami in stato superato di tutte le carriere pregresse (di qualsiasi stato: attivo, cessato o sospeso), di un settore scientifico disciplinare dei candidati iscritti ad un concorso, secondo i seguenti parametri di lancio:

- anno accademico

- numero concorso (client)
- settore scientifico disciplinare (client)

I dati estratti sono:

- Cognome
- Nome
- Codice fiscale (dato univoco)

- Matricola carriera precedente (sono da considerare tutte: attive, cessate per qualsiasi motivo e sospese)

- Codice corso di studio (esempio: A01, A03, A13 ecc.)
- Descrizione corso di studio
- Codice tipo corso di studio (esempio: L2, LM, LS, CS ecc.)
- Codice Attività didattica (esempio: A13001)
- Descrizione Attività didattica
- Tipo valutazione (Voto, Giudizio)

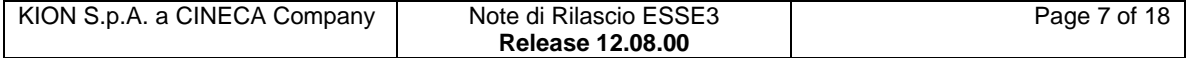

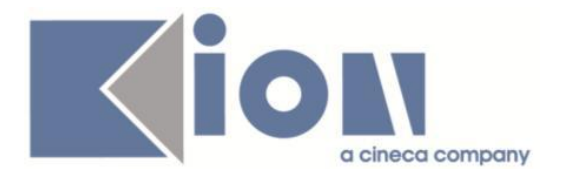

- Debito (Sì, No)
- Soprannumerario (Sì, No)
- SSD (ICAR/14, ICAR/15 ecc.)
- Peso
- Voto (18; 20; 30 ecc.)

- Media ponderate esami del SSD per cui si effettua l'elaborazione (\* secondo le specifiche indicate)

- la data di superamento
- anno accademico di superamento
- e-mail

(\*) Nella media ponderata debbono essere esclusi esami senza voto numerico, debito e soprannumerari.

# **Package: P12 - CONSEGUIMENTO TITOLO**

### *Funzione: STAMPA STATINI (PDF) [12.306PDF]*

### *[ID GS:101203] - Richiesta Università degli Studi del PIEMONTE ORIENTALE "Amedeo Avogadro"-Vercelli [REQ. N. 13048]*

Modificato lo statino di laurea, già personalizzato per l'Ateneo, valorizzando l'anno del piano con l'anno di attuazione del piano e non con l'anno di definizione del piano, come avveniva in precedenza.

# **Package: P13 - CERTIFICATI**

### *Funzione: CERTIFICATI IMPLEMENTATI CON IL MOTORE [13.998]*

### *[ID GS:99811] - Richiesta Università degli Studi di PAVIA [REQ. N. 16683]*

Con la presente versione sono state apportate le modifiche richieste al certificato studente con codice CONF\_TIT personalizzato per l'Ateneo.

#### *Funzione: GENERICO DI MOBILITÀ [13.CERT18\_MOBILITA]*

#### *[ID GS:101705] - Richiesta Università degli Studi di FERRARA [REQ. N. 17587]*

Con la presente versione è stato rilasciato il foglio di stile Iscr\_Erasmus\_ECTS\_FE.xsl modificato dall'Ateneo.

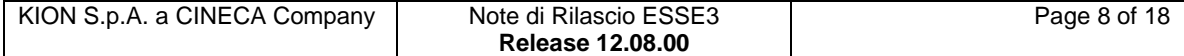

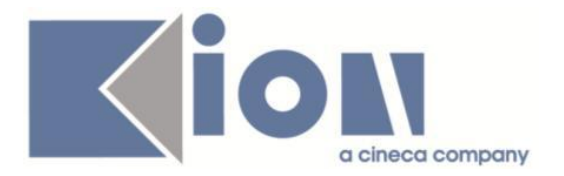

# **Package: P15 - ANAGRAFE NAZIONALE STUDENTI**

### *Funzione: CONTROLLI DI CONGRUENZA [15.009]*

### *[ID GS:101164]*

Introdotto nuovo controllo di congruenza (n.82) per evidenziare le attività didattiche di studenti con domanda conseguimento titolo ancora aperta (non chiusa o annullata) che risultino superate in un anno accademico successivo a quello della domanda conseguimento titolo. In tal modo, l'Ateneo ha uno strumento aggiuntivo per intercettare queste situazioni prima della chiusura della carriera.

### *Funzione: CENSIMENTO DI ATENEO [15.031]*

### *[ID GS:101550] - Richiesta Università degli Studi di SIENA [REQ. N. 16231]*

Realizzata un'elaborazione query (codice 'DOTT\_DETT') che restituisce i dati dei dottorati, per anno accademico, con il dettaglio delle eventuali borse relative.

# **Package: P16 - COMUNICAZIONI ESTERNE**

### *Funzione: GENERA COMUNICAZIONE DA NOTIFICA [16.16.210]*

### *[ID GS:99328] - Richiesta Università degli Studi di CAGLIARI [REQ. N. 16309]*

Tramite il nuovo parametro di configurazione COM\_WEB\_BACHECA\_VIS\_GG è possibile ora specificare se rendere visibili anche in bacheca personale le comunicazioni e-mail generate da area docente di WebEsse3 e per quanto tempo (espresso come numero di giorni dalla generazione del messaggio).

Di default è stata impostata una visibilità di 7 giorni in bacheca personale per la sola casistica delle comunicazioni inviate agli iscritti ad un appello.

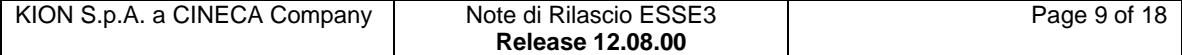

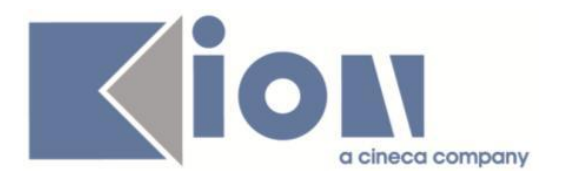

# **Modifica a Funzioni Esistenti**

# *Prodotto: ESSE3*

# **Package: P05 - TASSE**

## *Funzione: CARICAMENTO ESONERI/FASCE/BORSE[05.017]*

### *[ID GS:101374] - Richiesta Università degli Studi di TORINO [REQ. N. 17586]*

Attivati campi *esiti* e *richieste* in seguito alla selezione di borse di studio nella maschera *Caricamento esoneri/fasce/reddito*

# **Package: P06 - STRUTTURA DIDATTICA**

### *Funzione: CONVENZIONI[06.023]*

## *[ID GS:101370]*

Gestita la possibilità di selezionare il layout di stampa delle convenzioni tramite lookup.

E' possibile consultare la documentazione accedendo al portale Kiondocs, previa autenticazione utente, al seguente indirizzo [https://docs.kion.it/bin/view/Main/.](https://docs.kion.it/bin/view/Main/)

Per maggiori dettagli sulla funzionalità in oggetto la documentazione è pubblicata al seguente link:

[http://docs.kion.it/bin/view/KionDocs/GuidaTSP.](http://docs.kion.it/bin/view/KionDocs/GuidaTSP)

# **Package: P11- ESAMI E CARRIERA**

## *Funzione: CARICA PROVE BACKEND[11.207]*

### *[ID GS:100759] - Richiesta Università degli Studi G.D'Annunzio di CHIETI [REQ. N. 17440]*

In fase di registrazione di un esame di profitto viene controllato il permesso di soggiorno per gli studenti stranieri.

Cambiata la descrizione del par\_conf CTRL\_PERMSOG con la seguente frase "0 = Controllo disabilitato; 1= controllo Abilitato tramite gestione sbarramenti; 2= controllo abilitato con logica di sistema"

Se il par\_conf CTRL\_PERMSOG è uguale a 2 verrà applicata la seguente logica:

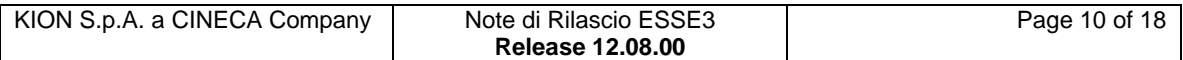

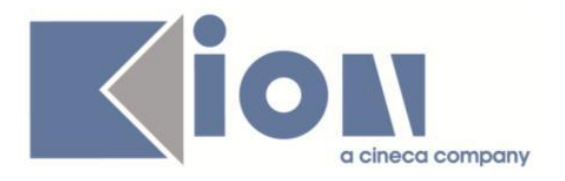

1) verrà recuperato il dato dalla vista V01\_ANAPER\_PERMSOG

1.a) se la riga non è recuperata allora il controllo non viene effettuato

1.b) se la riga è recuperata ed è verificata una delle seguenti condizioni

1.b.1) PERMSOG\_FLG = 0 (lo studente non ha il permesso di soggiorno)

1.b.2) PERMSOG\_FLG = 1 AND PERM\_INDT\_FLG = 1 (lo studente ha un permesso di soggiorno senza scadenza

 1.b.3) PERMSOG\_FLG = 1 AND DATA\_SCAD >=DATA\_ESAME AND PERM\_INDT\_FLG =0 (il permesso di soggiorno ha data di scadenza NON precedente alla data dell'esame)

allora il controllo è superato

1.c) se la riga è recuperata ed è verificata una delle seguenti condizioni

1.c.1) PERMSOG  $FLG = 1$  AND DATA  $SCAD = NULL$  AND PERM\_INDT\_FLG = 0 (il permesso non è indefinito e la data di scadenza non è valorizzata)

 1.c.2) PERMSOG\_FLG = 1 AND DATA\_SCAD < DATA\_ESAME AND PERM INDT FLG = 0 (il permesso non è indefinito e la data di scadenza è precedente alla data di superamento dell'esame)

allora il controllo non è superato

# **Package: P12 - CONSEGUIMENTO TITOLO**

### *Funzione: DOMANDA CONSEGUIMENTO TITOLO[12.013]*

### *[ID GS:97751] - Richiesta Università Telematica TEL.M.A. [REQ. N. 16142]*

Implementata la possibilità di gestire, in fase di chiusura della domanda conseguimento titolo, il superamento automatico di tutte le attività didattiche non ancora superate per le quali sia prevista una valutazione a "giudizio".

L'attivazione avviene tramite il nuovo parametro di configurazione SUP\_AD\_NONSUP\_DOM\_CHI, che prevede i seguenti valori:

- 0 (default): superamento AD disabilitato;

- 1: superamento AD abilitato. Nel valore alfanumerico è possibile indicare i tipi corso, separati da virgola, per i quali applicare l''aggiornamento.

L'AD viene superata usando come giudizio il giudizio inserito nel parametro di configurazione GIUD\_PROVA\_FINALE.

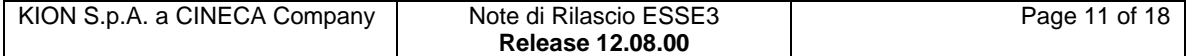

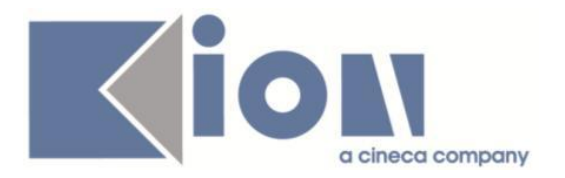

# **Package: P13 - CERTIFICATI**

*Funzione: STAMPA GENERICA (CERTIFICATI STUDENTE E PERSONA)[13.999]*

#### *[ID GS:101190] - Richiesta Università degli Studi di SASSARI [REQ. N. 17376]*

Con la presente versione è stato rilasciato il nuovo logo personalizzato per l'Ateneo.

I documenti in cui questo è stampato sono:

- standard\_intestazione.xsl
- Promemoria\_registrazione.xsl
- Statino\_alternativo.xsl
- Statino\_ex\_giss.xsl

# **Package: P15 - ANAGRAFE NAZIONALE STUDENTI**

*Funzione: CARICAMENTO TABELLE MINISTERIALI CODIFICHE ANS[15.006]*

### *[ID GS:101567]*

Si è verificata la presenza della chiave anagrafe generica 999999999 nella base dati, colmando l'assenza con la sua reintroduzione.

Si è raffinata l'eliminazione dei codici obsoleti non permettendo la cancellazione della chiave generica.

#### *[ID GS:101578]*

Si sono allineate tutte le tabelle ministeriali per il campo stato caricamento, che diviene di default "Nuovo caricamento" per i nuovi inserimenti.

In precedenza, alcune anagrafiche avevano il campo settato nullo e poteva accadere che il caricamento non avvertisse a video dei nuovi record (totale record nuovi 0), mentre in realtà erano comunque stati inseriti. Lato utente, il problema era unicamente di visualizzazione.

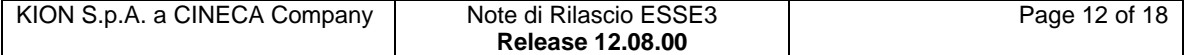

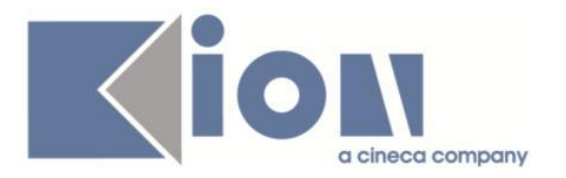

### *Funzione: RIALLINEAMENTO ISCRIZIONI OFF.F.ANS[15.013]*

### *[ID GS:101578]*

Il processo massivo (totale, incrementale, variazoinale, o a livello di corso di studio) del RIALLINEAMENTO DELLE ISCRIZIONI OFF.F. è stato implementato permettendo una sua scomposizione fisica tale che, in caso di interruzione, è possibile successivamente riprendere l'elaborazione dal punto in cui è stata interrotta: questo offre il vantaggio di non dover ricorrere ad un unico riallineamento per vedere completato il processo. In caso in cui il riallineamento massivo interrotto sia diverso dal riallineamento che si lancia, un messaggio avvertirà l'utente dell'operazione, in modo che possa decidere se riprendere il precedente interrotto (ad esempio un Totale) o cancellare le informazioni precedenti e proseguire sul nuovo riallineamento (ad esempio Incrementale).

# **Package: P18 - GESTIONE SICUREZZA**

### *Funzione: GESTIONE BADGE[18.020]*

### *[ID GS:101744] - Richiesta Università degli Studi di TORINO [REQ. N. 17685]*

La funzione che compone la stringa da scrivere sulla pista magnetica dei badge prende il codice del CDS solo se il campo ACRONIMO è NULLO altrimenti prende il campo ACRONIMO, della tabella P06\_CDS.

# **Package: P20 - DOCUMENTI ELETTRONICI E WORKFLOW**

### *Funzione: RECUPERO E CACHING CRL[20.260]*

### *[ID GS:101572] - Richiesta Università degli Studi di BARI [REQ. N. 17673]*

Aggiunta la nuova CA di inforcert "Infocert Firma Qualificata 2"

NB.

Per il recupero delle CRL è necessario abilitare l'apertura di un nuovo host (crl.infocert.it) sulla porta http (80) dalle macchine dove girano gli Application Server.

E' possibile consultare la documentazione accedendo al portale Kiondocs, previa autenticazione utente, al seguente indirizzo [https://docs.kion.it/bin/view/Main/.](https://docs.kion.it/bin/view/Main/) Per maggiori dettagli sulla funzionalità in oggetto la documentazione è pubblicata

al seguente link:

<https://docs.kion.it/bin/view/KionDocs/FirmaDigitale>

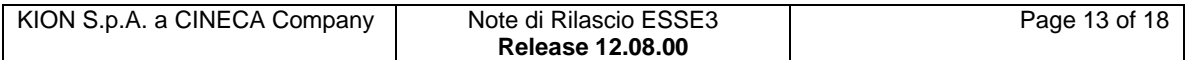

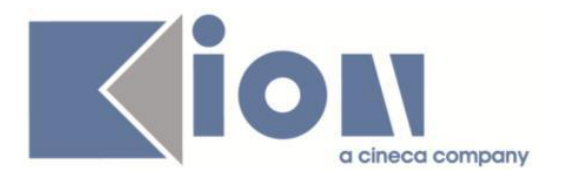

# **Anomalie Risolte**

# *Prodotto: ESSE3*

# **Package: P03 - CONCORSI**

### *Funzione: CREA CLASSIFICA[03.221]*

### *[ID GS:101360] - Segnalata da Università degli Studi di MODENA e REGGIO EMILIA*

Qualora la prova concorsuale preveda la valutazione dei titoli gestita tramite condizione libera SQL, la procedura di creazione/aggiornamento classifica è stata rivista in modo tale da impostare allo stato "Presente" solamente i candidati per i quali la valutazione dei titoli ritorni un punteggio non nullo.

### *Funzione: STAMPA DOMANDA DI AMMISSIONE [03.329]*

### *[ID GS:101580] - Segnalata da Università di PISA*

Nella stampa della domanda di ammissione per i dottorati di ricerca è stata inserita la frase sul numeri di file allegati anche nel caso in cui il candidato non abbia inserito alcun allegato.

# **Package: P04 - STUDENTI**

### *Funzione: IMMATRICOLA WEB[04.351]*

### *[ID GS:101520] - Segnalata da Università degli Studi di MODENA e REGGIO EMILIA*

L'intervento risolve un'incongruenza nella configurabilità dell'attributo 'DESCRIZIONE\_ALLEGATO' per le azioni 'DOC\_IDENT' e 'PERM\_SOG'.

#### *Funzione: REPORT[04.REP]*

### *[ID GS:94916] - Segnalata da Università degli Studi di SALERNO*

L'intervento ottimizza il recupero dei dati per il report "Studenti iscritti".

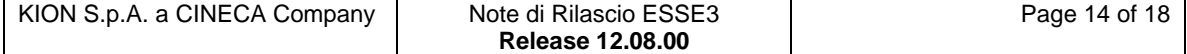

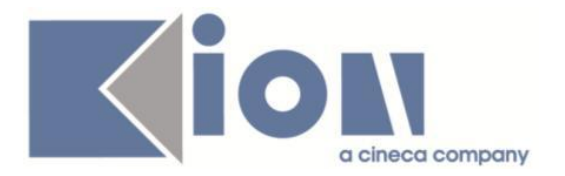

# **Package: P05 - TASSE**

### *Funzione: LETTURA RENDICONTO MAV[05.014B]*

### *[ID GS:101754] - Segnalata da Università degli Studi di SALERNO*

Corretto malfunzionamento nella lettura file MAV da cartella remota tale per cui non veniva correttamente spostato il file dopo l'elaborazione, in caso di errore nel processo di associazione incassi.

### *Funzione: PREVIEW TASSE[05.051]*

### *[ID GS:101484] - Segnalata da Università di PISA*

Corretto malfunzionamento nel preview delle tasse in fase di immatricolazione tale per cui non mostrava i bollettini già creati precedentemente impedendone l'acquisizione del pagamento.

### *Funzione: ADDEBITO TASSE CONCORSI - ESAMI DI STATO[05.AM\_05\_213]*

### *[ID GS:101577] - Segnalata da Politecnico di BARI*

Corretto malfunzionamento tale per cui non era possibile gestire le tasse per concorso nel caso di una persona iscritta a più concorsi di cui uno con preferenze e uno senza.

# **Package: P06 - STRUTTURA DIDATTICA**

### *Funzione: COMUNICAZIONI AREA STAGE[06.063]*

### *[ID GS:101743] - Segnalata da Università degli Studi di MILANO-BICOCCA*

Modificato il recupero dei dati per considerare anche le candidature associate a opportunità non Approvate, altrimenti venivano esclusi tutti gli stage avviati tramite avvio diretto.

# **Package: P12 - CONSEGUIMENTO TITOLO**

### *Funzione: STAMPA STATINI (PDF)[12.306PDF]*

### *[ID GS:101221] - Segnalata da Università degli Studi di BRESCIA*

Nello statino di laurea personalizzato per l'Ateneo, in corrispondenza della voce "Crediti punti aggiuntivi" vengono recuperati i punti aggiuntivi associati alla regola conseguimento titolo valida per lo studente.

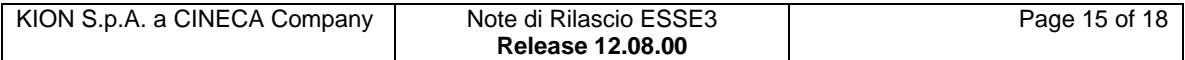

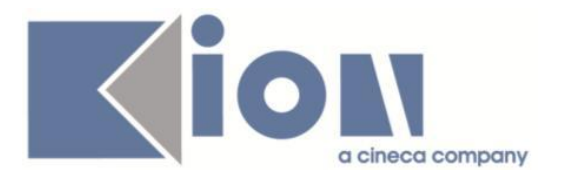

# **Package: P13 - CERTIFICATI**

### *Funzione: CERTIFICATI IMPLEMENTATI CON IL MOTORE[13.998]*

#### *[ID GS:101703] - Segnalata da Libera Univ. Inter.le Studi Sociali "Guido Carli" LUISS-ROMA*

Corretto un errore presente in alcuni certificati e autodichiarazioni dei laureati su cui non veniva riportata la data di laurea.

M1250 Laurea con tesi M1374 WEB-Autodichiarazione Iscrizione Livello Lingue M1376 WEB-Autodichiarazione Laurea con TESI

# **Package: P15 - ANAGRAFE NAZIONALE STUDENTI**

### *Funzione: GENERAZIONE SPEDIZIONI ANS[15.001]*

### *[ID GS:101615] - Segnalata da Università degli Studi ROMA TRE*

Corretta un'anomalia per la quale la scelta di uno studente da inviare in una correttiva, per la correzione del codice fiscale, falliva nell'inserimento manuale; da motore SQL invece lo studente era comunque sempre recuperabile.

### *[ID GS:101619]*

Effettuato un adeguamento del Motore SQL per gli Atenei che hanno il parametro di configurazione che "maiuscolizza" il db; il MOTORE infatti era case sensitive e poteva capitare che fallisse il recupero per una query tutta conservata in maiuscolo sul db, a causa delle variabili utilizzate. Ora si è provveduto a gestire il caso che siano scritte anche tutte in maiuscolo.

### *Funzione: CARICAMENTO TABELLE MINISTERIALI CODIFICHE ANS[15.006]*

### *[ID GS:101527]*

Effettuate correzioni e migliorie in merito all'acquisizione dell'anagrafica dei CORSI OFF.F. DI TUTTI GLI ATENEI:

- corretto un problema per il quale le sedi potevano non essere caricate;

- corretto un problema di visualizzazione per il quale accadeva che l'utente, nel caso di un inserimento manuale di un corso dall'anagrafica ministeriale alla rubrica CORSI DI STUDIO ALTRO ATENEO, non aveva la percezione dell'avvenuto inserimento per un mancato aggiornamento della maschera; in

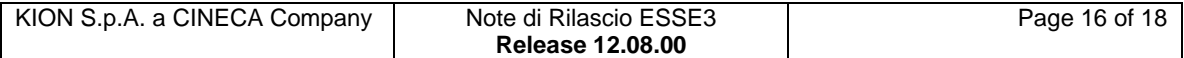

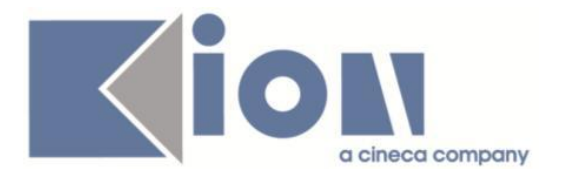

realtà tutto avveniva regolarmente ma era necessario chiudere e rientrare nella modale;

- si è verificato e corretta un'anomalia per la quale una descrizione mutata a livello di "case sensitive" nel DAT ministeriale era percepito come una nuova combinazione di informazioni da inserire; ora, un eventuale cambiamento nel DAT non produrrà una nuova riga informativa; non vi erano comunque ripercussioni in termini di corsi di studio nella rubrica d'Ateneo;

- si è implementata la visione della Struttura di riferimento (Dipartimento o Scuola) nel caso in cui l'informazione sia ora presente. Si ricordi che è OBBLIGATORIA l'acquisizione del DAT delle Strutture Dipartimentali MIUR.

### *Funzione: CONTROLLI DI CONGRUENZA[15.009]*

### *[ID GS:101756]*

Corretta anomalia per la quale l'allerta "Esegui nuovo monitoraggio" non scompariva nel caso il refresh fosse avvenuto rispondendo alla domanda di aggiornamento forzato dovuto all'aver superato 30 giorni dall'ultima esecuzione.

# **Package: P18 - GESTIONE SICUREZZA**

### *Funzione: AUTENTICAZIONE[18.232]*

### *[ID GS:101643] - Segnalata da Seconda Università degli Studi di NAPOLI*

Il codice di attivazione dell'account è ora visibile anche nella ristampa del promemoria

## **Package: P19 - STRUTTURA AMMINISTRATIVA**

#### *Funzione: STRUTTURE AMMINISTRATIVE[19.003]*

#### *[ID GS:101369] - Segnalata da Università degli Studi di FERRARA*

L'intervento risolve un'anomalia che non permetteva la selezione multipla di utenti.

## **Package: FRAMEWORK**

#### *Funzione: STAMPE[FRK.PRINT]*

#### *[ID GS:101323] - Segnalata da Libera Univ. Inter.le Studi Sociali "Guido Carli" LUISS-ROMA*

Con la attuale versione (e già con la 12.07.04) è stata estesa la possibilità di stampe massive anche per gli studenti iscritti alla mobilità internazione ingresso/uscita.

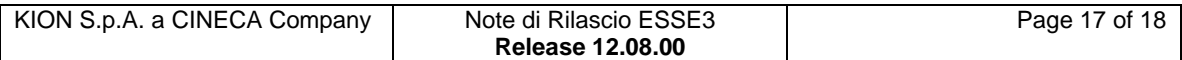

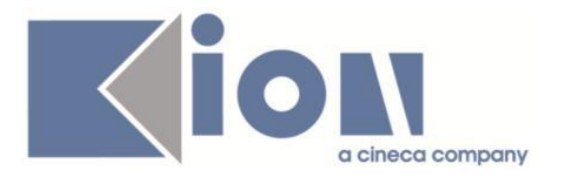

### *Funzione: SCHEDULATORE JOB[FRK.SCHEDULER]*

### *[ID GS:100769]*

Corretta anomalia che impediva il recupero dei processi di tipo 'IMMEDIATE' nella maschera 'Elaborazioni batch'.

# *Prodotto: WEBESSE3*

# **Package: AREA DOCENTE**

### *Funzione: GESTIONE ISCRITTI APPELLO[DOC.10.122]*

### *[ID GS:101512] - Segnalata da Università degli Studi di TRENTO*

In seguito a ticket KIM 145633 corretta la procedura di pubblicazione esiti.

## **Package: AREA STUDENTE**

### *Funzione: ATTI DI CARRIERA[STU.ATTI\_CARRIERA]*

### *[ID GS:100116] - Segnalata da Università Commerciale "Luigi Bocconi" MILANO*

Dalla funzione web *'i miei stage'* è adesso possibile creare solo una delibera GAF anche cliccando piu' volte sul pulsante di richiesta riconoscimento crediti.

#### *Funzione: SCELTA ORIENTAMENTO[STU.SCE\_ORI]*

#### *[ID GS:101646] - Segnalata da Università "Cà Foscari" di VENEZIA*

L'intervento risolve un'anomalia che impediva il recupero da web dell'informazione sull'orientamento di pds scelto.

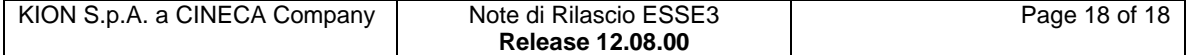